## Information\_schema Sqlite >>>CLICK HERE<<<</pre>

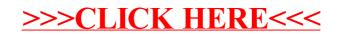